**бюджетное общеобразовательное учреждение города Омска «Средняя общеобразовательная школа № 6»**

# И ООИЛЬНЫЕ ВИРУСЫ

음음

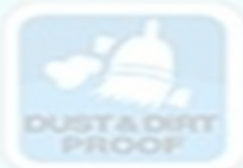

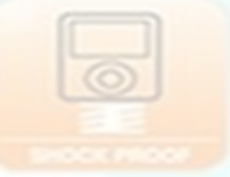

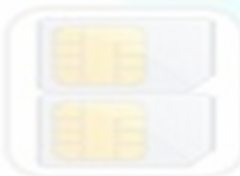

**Выполнил:** *Черненький Владимир* **ученик 9 Б класса Руководитель:** *Бахтова Ольга Юрьевна* **учитель информатики** 

 **Мобильный вирус** — это небольшая программа, которая предназначена для вмешательства в работу мобильного устройства (смартфона, планшета) посредством записи, повреждения или удаления личных данных.

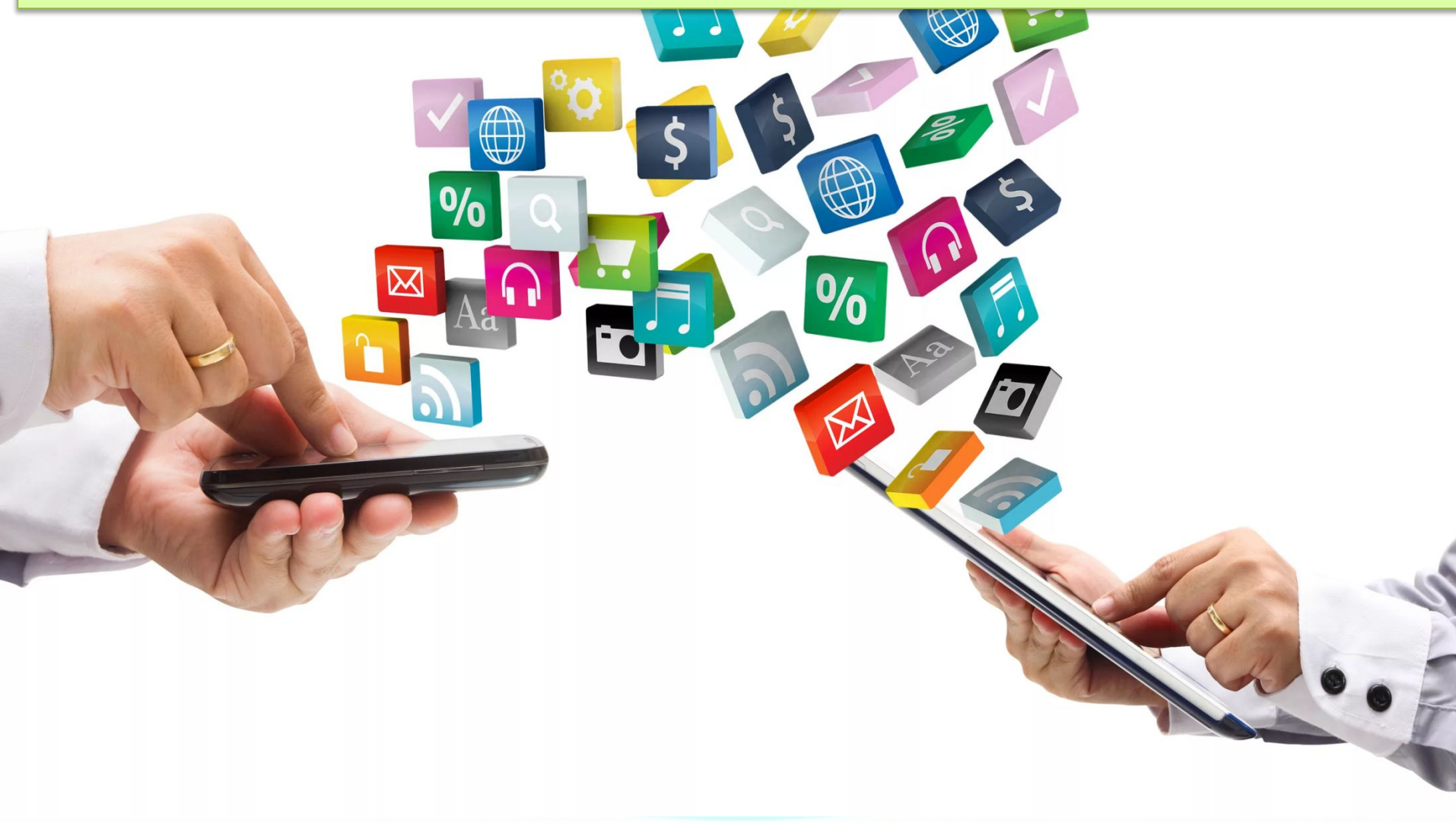

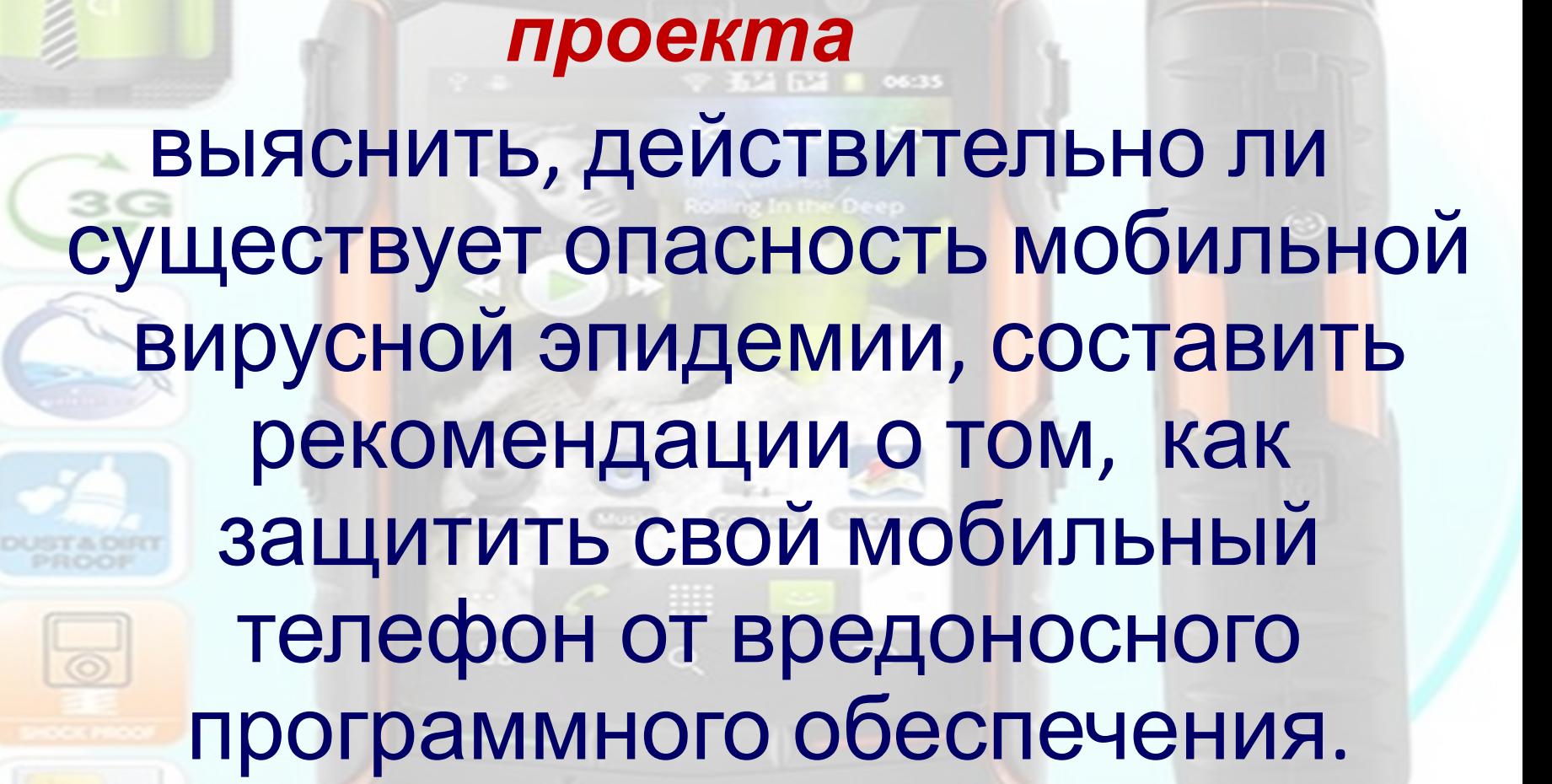

**3**

*Цель*

## *Задачи проекта:*

- 1. Провести анализ литературы по теме проекта; 五站 525 ■ 06:35
- 2. Выяснить, что представляет собой мобильный вирус;
- 3. Рассмотреть историю развития мобильных вирусов;
- 4. Определить основные пути распространения мобильных вирусов;
- 5. Провести опрос среди учащихся БОУ г. Омска «Средняя общеобразовательная школа № 6»;
- 6. Разработать рекомендации по защите мобильного устройства от вредоносных программ.

**4**

# *Пути проникновения вируса в телефон:*  **• с другого телефона через Bluetoothсоединение;**

- **• посредством MMS-сообщения;**
- **• с ПК (соединение через Bluetooth, USB, Wi-Fi);**

eburg.ml

**• через web-сайты.**

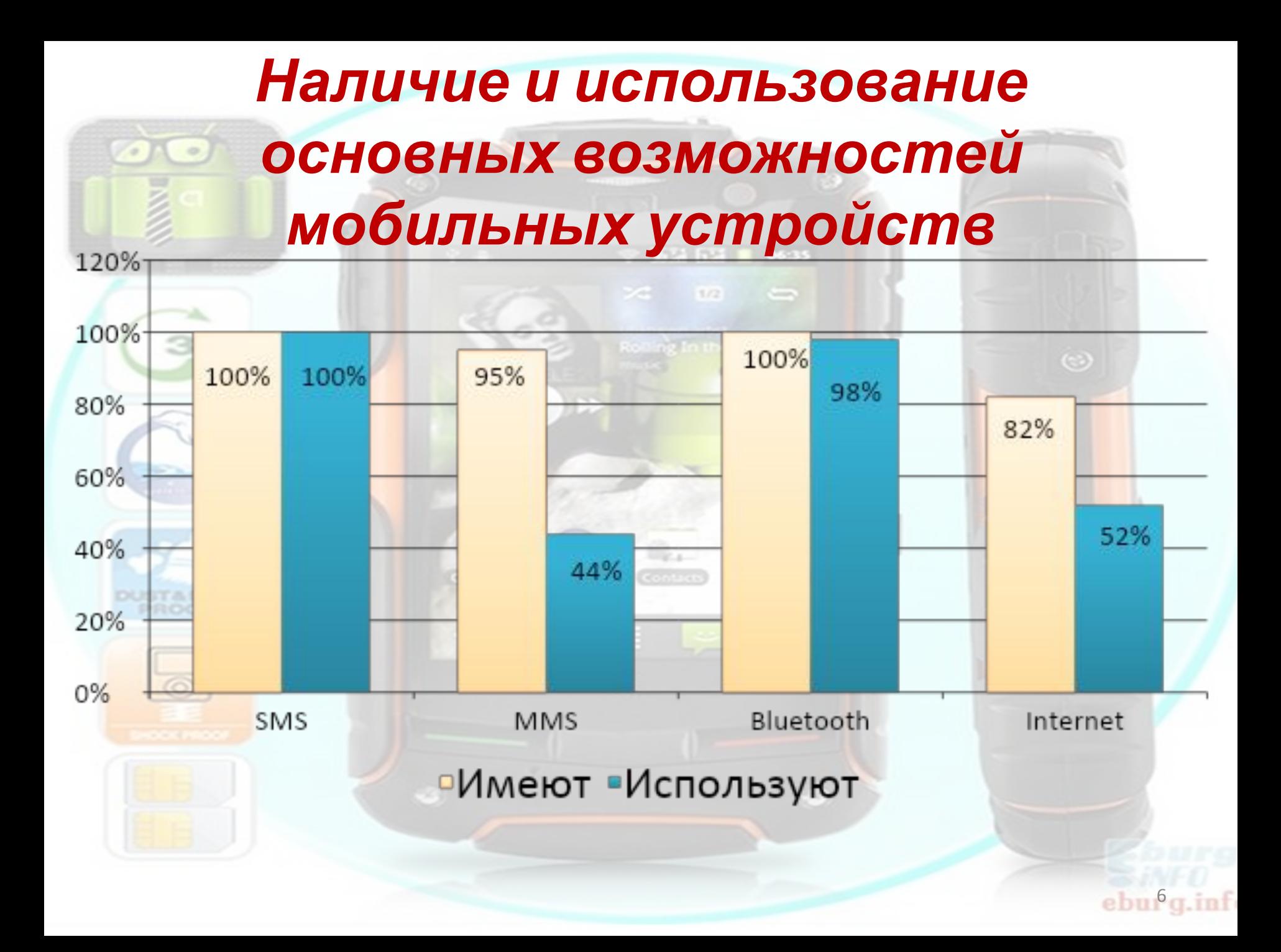

### *Показатели мобильной грамотности учащихся БОУ г. Омска «Средняя общеобразовательная школа № 6»*

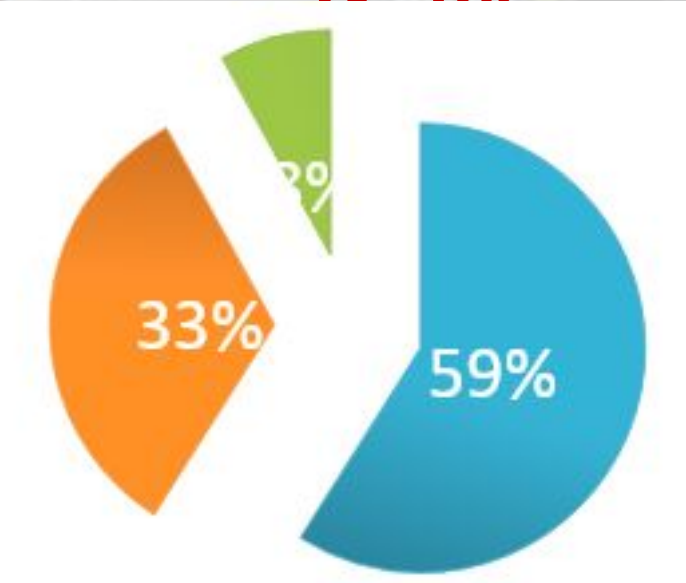

7

■Знают о мобильных вирусах •Знают способы защиты от мобильных вирусов • Имеют антивирус

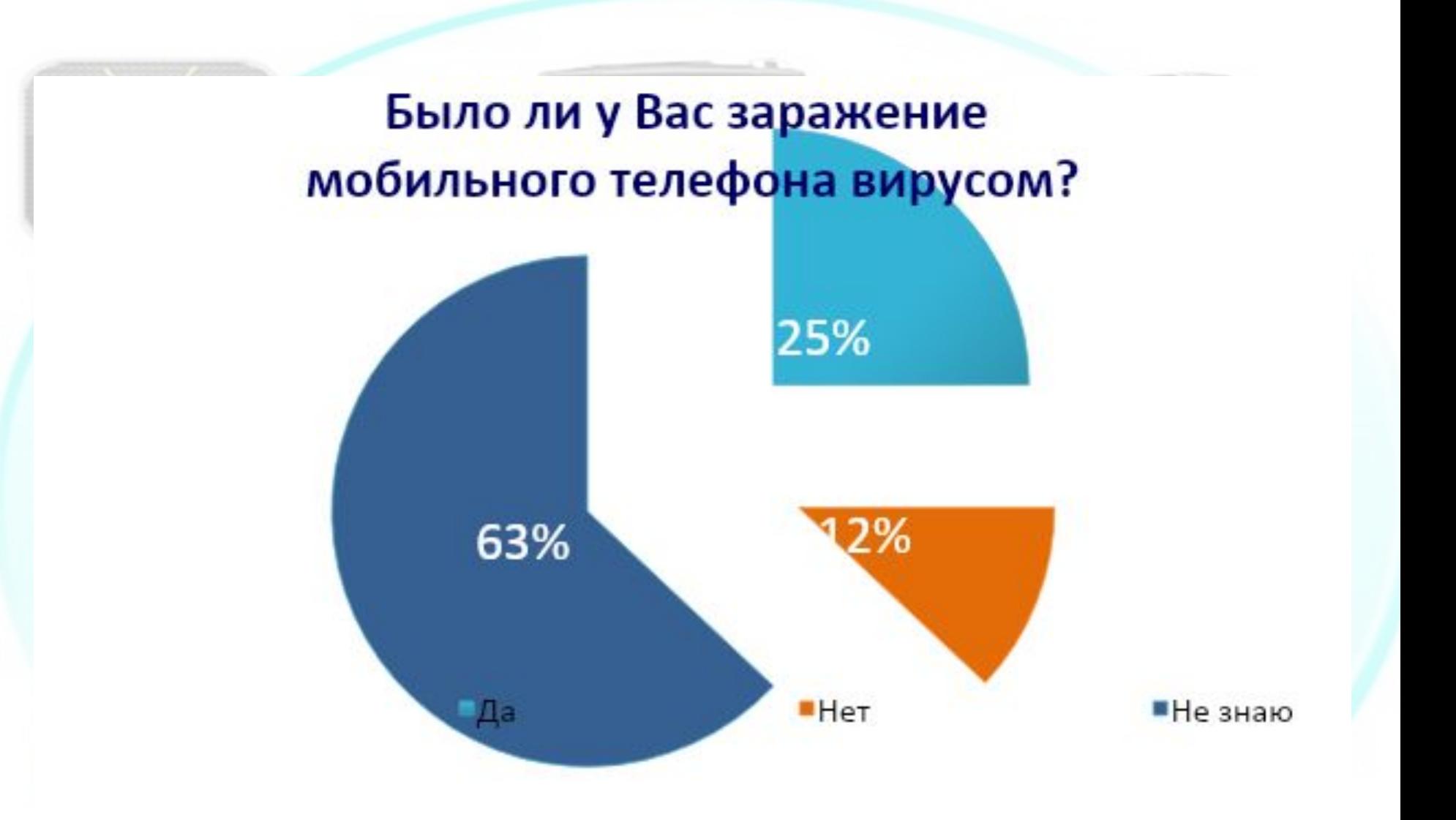

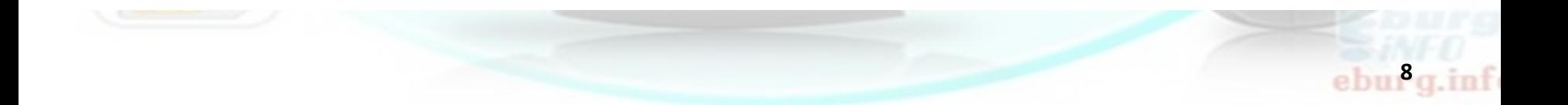

#### *Причины распространения мобильных вирусов:*  Почта

- **•уязвимости программного обеспечения;**
- **•низкий уровень «мобильной» грамотности;**
- **•отношение владельцев мобильных телефонов к мобильным вирусам, как к проблеме будущего;**
- **•любопытство (а что будет, если я запущу этот файл/игру/программу?);**
- **•несоблюдение элементарных правил безопасности.**

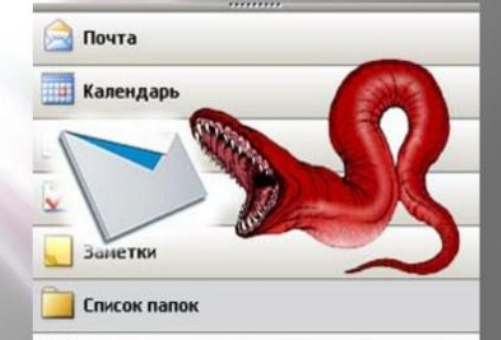

**9**

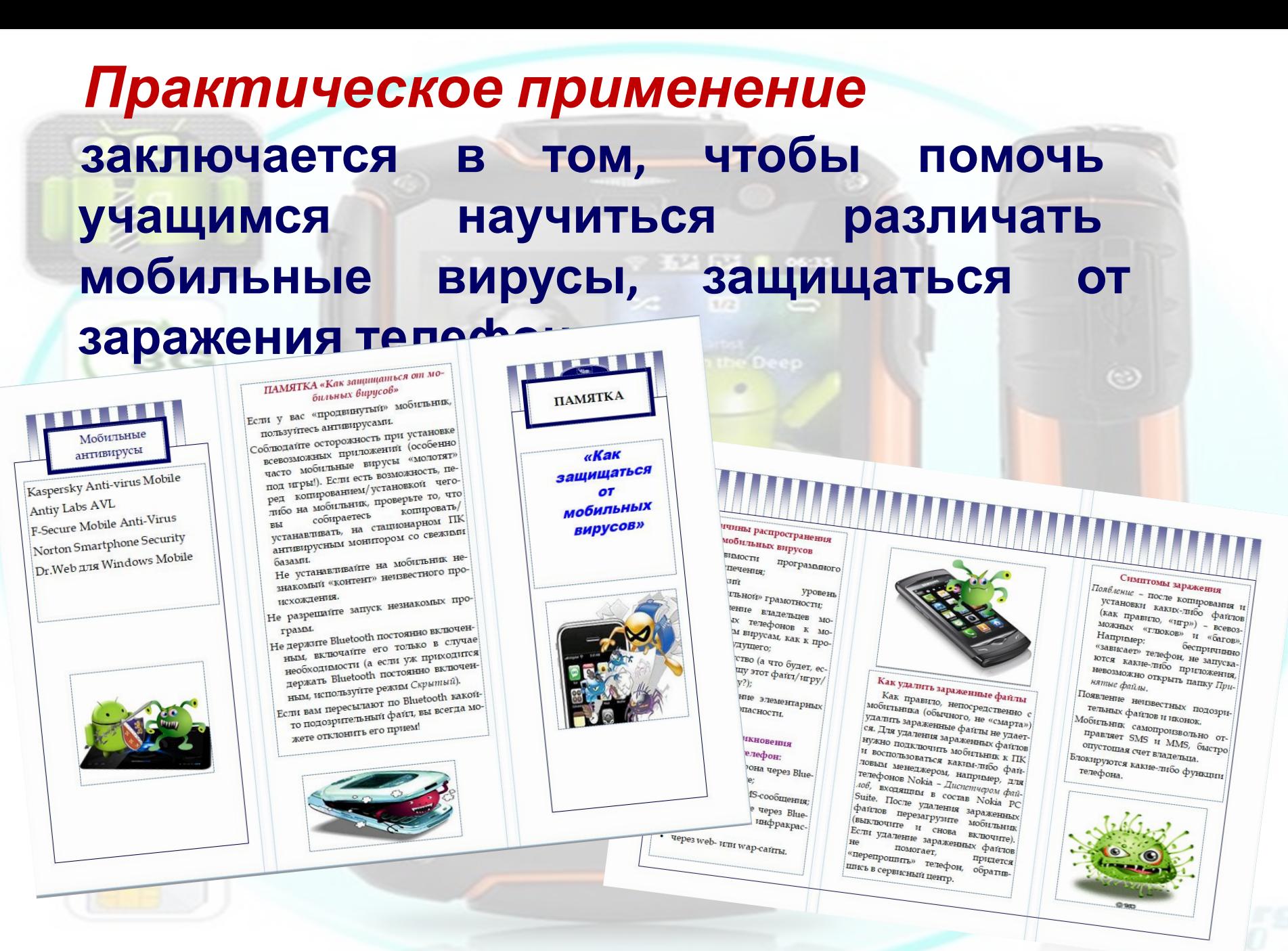

ebury.inf

#### *Деструктивные действия мобильных*

**Одно из неписаных правил гласит, что вирус, получая управление, может делать в системе всё то, что может делать пользователь!:**  *вирусов*

- **незаметная для пользователя массовая рассылка** *SMS* **и** *MMS***;**
- **несанкционированные звонки на платные номера;**
- **быстрое опустошение счета абонента (в результате звонков на платные номера и массовой рассылки** *SMS* **и** *MMS***);**
- **уничтожение данных пользователя (телефонная книга, файлы и т.д.);**
- **похищение конфиденциальной информации (пароли, номера счетов и т.д.);**
- **блокировка функций телефона (***SMS***, игры, камера и т.д.) или аппарат в целом;**
- **быстрая разрядка аккумулятора;**
- **рассылка (от имени владельца телефона) зараженных файлов всеми возможными способами (***e-mail***,** *WiFi***,** *Bluetooth* **и т.д.);**
- **при синхронизации телефона с компьютером пересылка на ПК деструктивного кода;**

**11**

**• возможность удаленного управления аппаратом.**

#### *Как защищаться*

#### *от мобильных вирусов*

- **1. Если у вас «продвинутый» мобильник, пользуйтесь антивирусами.**
- **2. Соблюдайте осторожность при установке всевозможных приложений (особенно часто мобильные вирусы «молотят» под игры!). Если есть возможность, перед копированием/установкой чего-либо на мобильник, проверьте то, что вы собираетесь копировать/устанавливать, на стационарном ПК антивирусным монитором со свежими базами.**
- **3. Не устанавливайте на мобильник незнакомый «контент» неизвестного происхождения.**
- **4. Не разрешайте запуск незнакомых программ.**
- **5. Не держите Bluetooth постоянно включенным, включайте его только в случае необходимости (а если уж приходится держать Bluetooth постоянно включенным, используйте режим** *Скрытый***).**
- **6. Если вам пересылают по Bluetooth какой-то подозрительный файл, вы всегда можете отклонить его прием!**
- **7. Не загружайте файлы из Интернета сразу на мобильник. Закачайте их сначала на ПК, проверьте антивирусом, а уж затем устанавливайте в мобильник. 12**

## *Как удалить зараженные файлы*

 **Как правило, непосредственно с мобильника (обычного, не «смарта») удалить зараженные файлы не удается. Для удаления зараженных файлов нужно подключить мобильник к ПК и воспользоваться каким-либо файловым менеджером. После удаления зараженных файлов перезагрузите мобильник (выключите и снова включите). Если удаление зараженных файлов не помогает, придется «перепрошить» телефон, обратившись в сервисный центр**

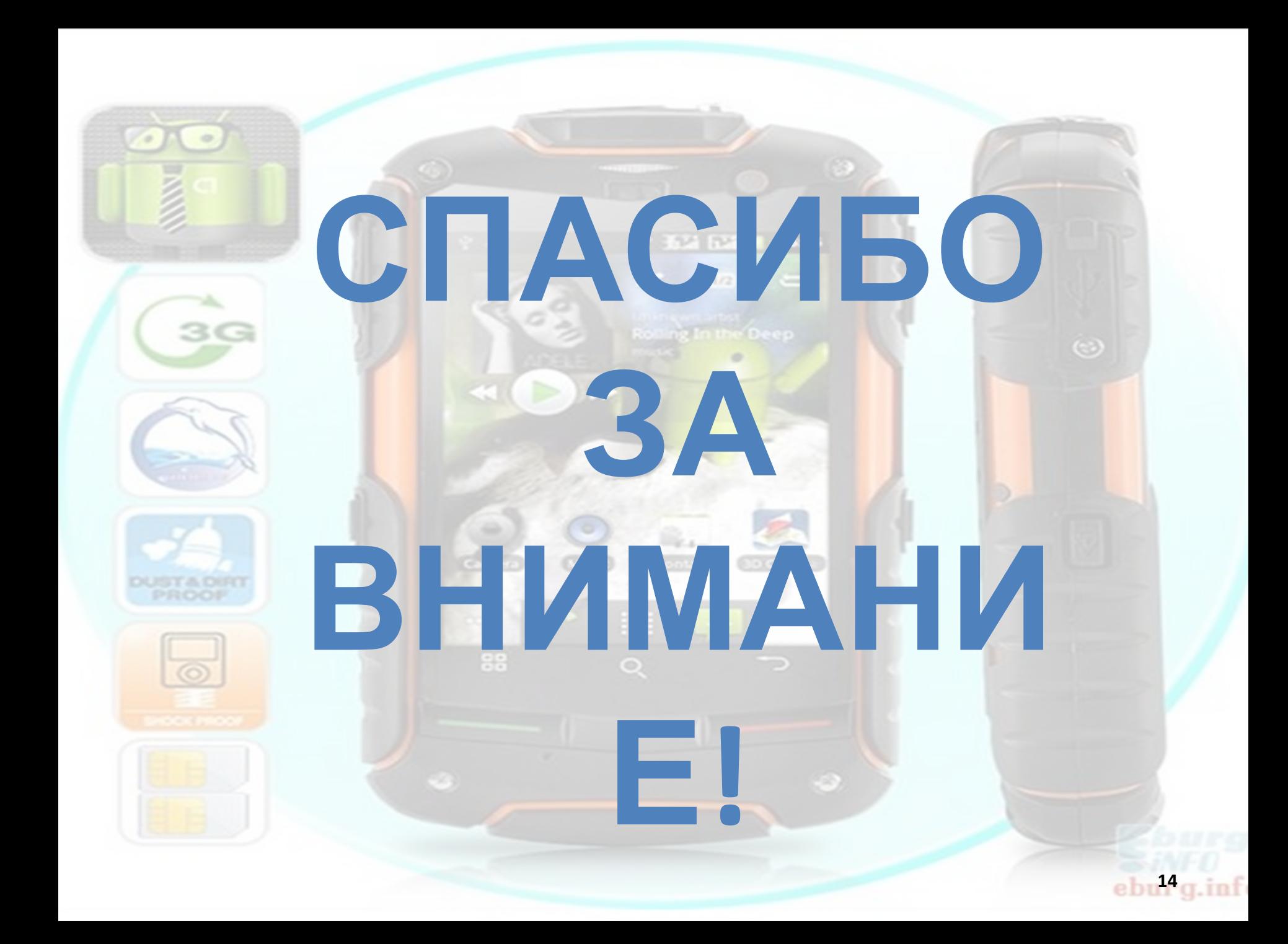